**1. Navigate to the home screen:**

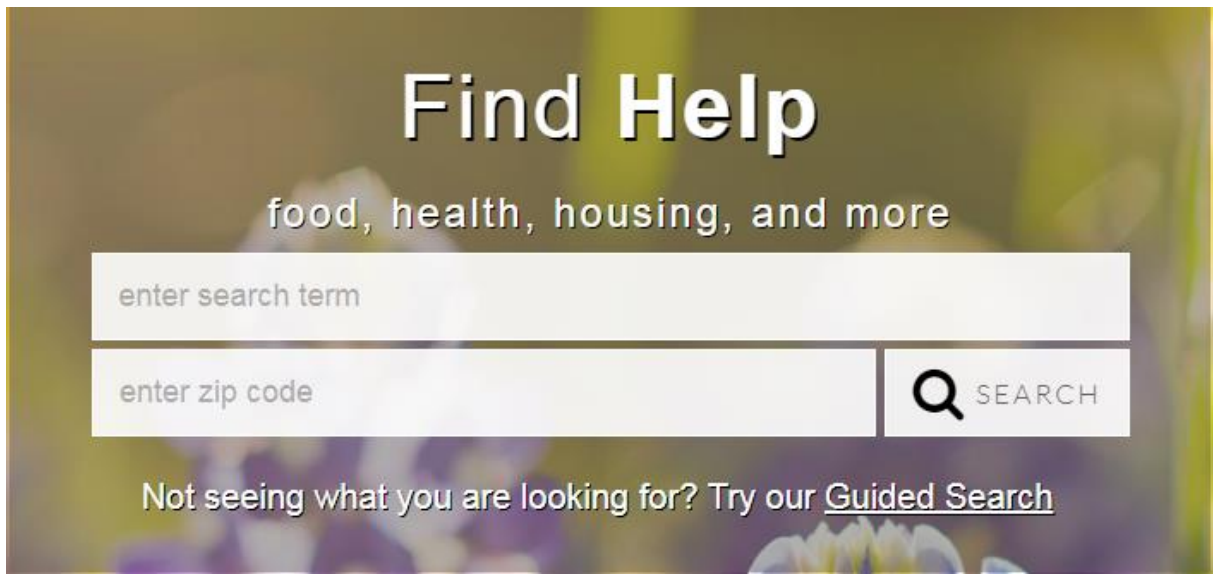

**2. Begin the search by typing in a term. A drop-down box will appear with terms that may match what service is needed:**

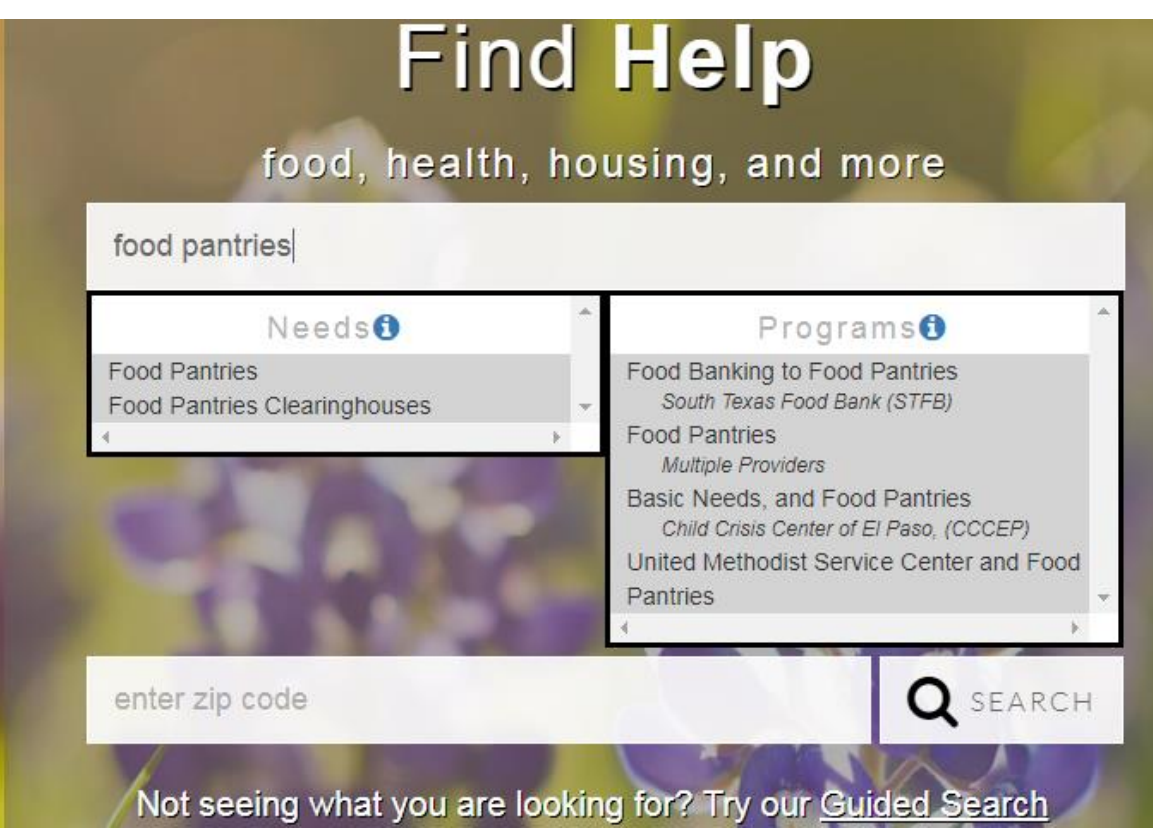

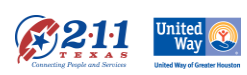

**3. Enter a zip code and select search:**

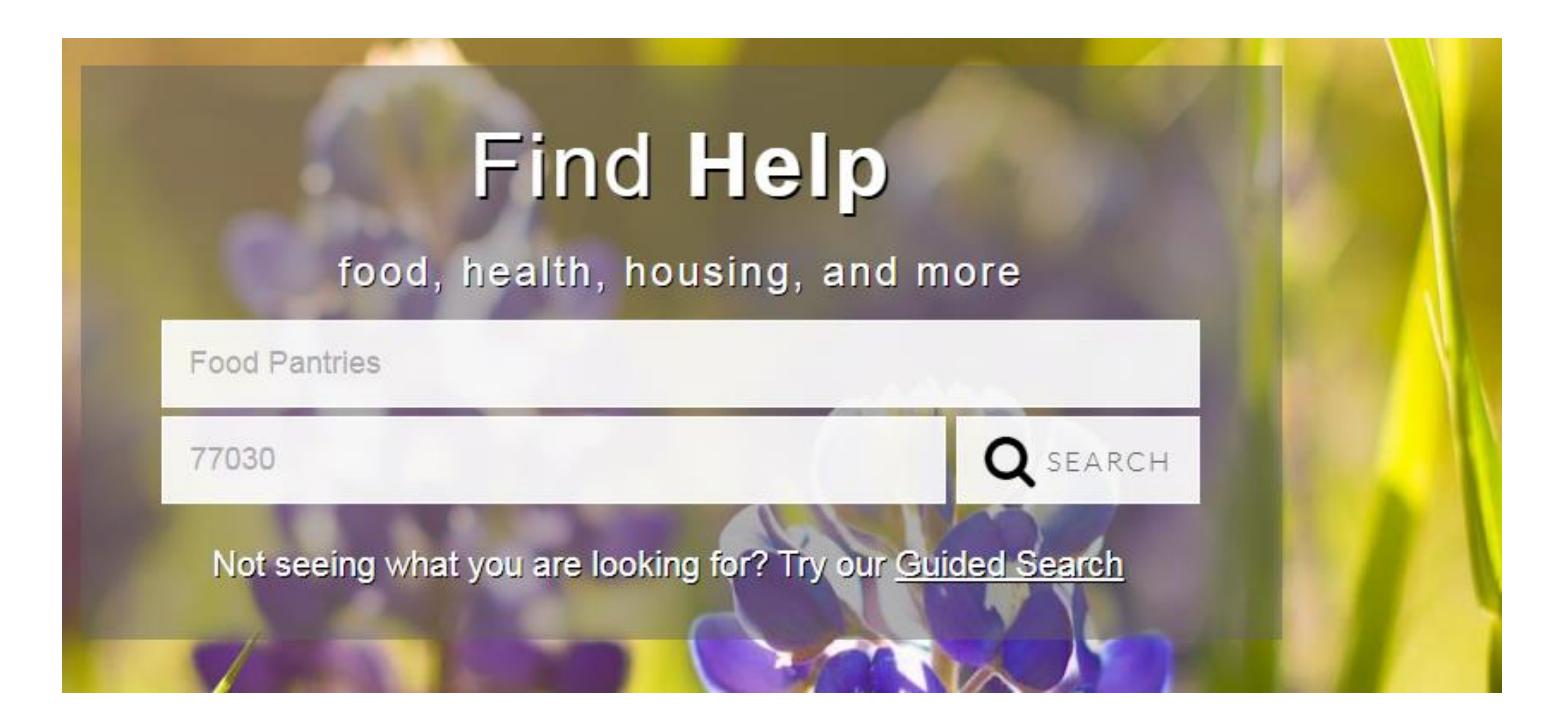

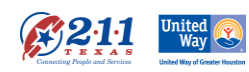

#### **Search results will appear based on the person's proximity to the service:(NOTE: the Map tool sometimes does not work.)**

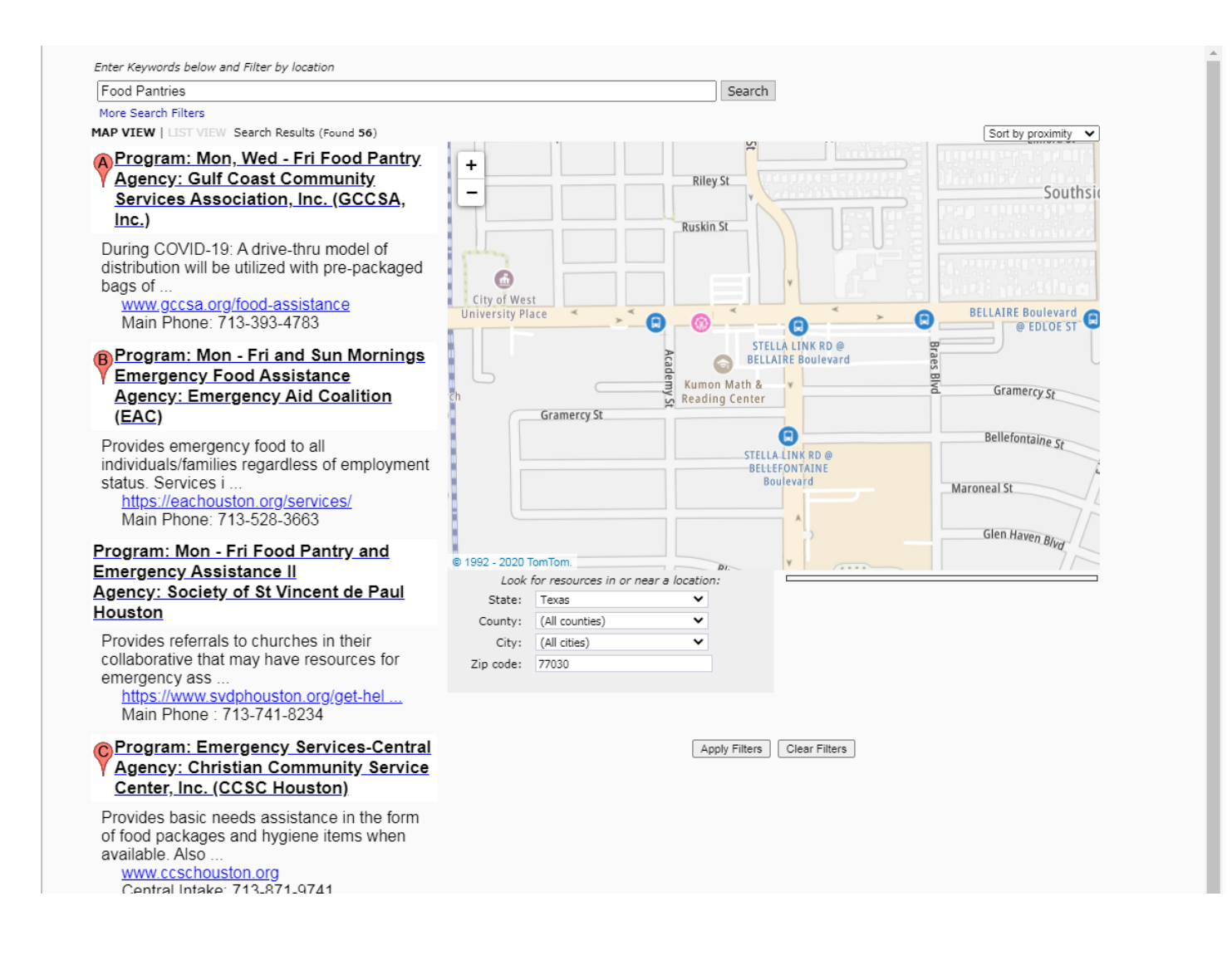

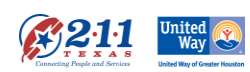

**4. Click into the program to see the details of the service** The details will appear in a new window, so pop-ups need to be enabled for this site.

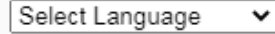

Powered by Google Translate Program: Mon - Fri Food Pantry and Emergency Assistance II Agency: Society of St Vincent de Paul Houston

#### Description

Provides referrals to churches in their collaborative that *may have resources* for emergency assistance, for rent (including deposits), mortgage, utilities (including reconnection fees), food and other undesignated needs.

All locations have vouchers to St. Vincent de Paul's thrift stores where clients can receive clothing, furniture and when available, appliances.

Note: Funds are provided by donations from church members. The funds are used for the zip codes that are served by that church. IF there are funds available for the help-seeker's zip code, they will be given another phone number to the church serving their zip code. If no funds are available for their zip code, the caller will be told this. If there is no answer, the caller can leave a message and their call will be returned in the order it was received. Leaving multiple messages will delay the returned call.

Rent and Utility deposits, reconnection fees and late fees will be considered on a case by case basis - if funds are available.

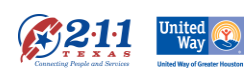

Print to PDF

Make PDF

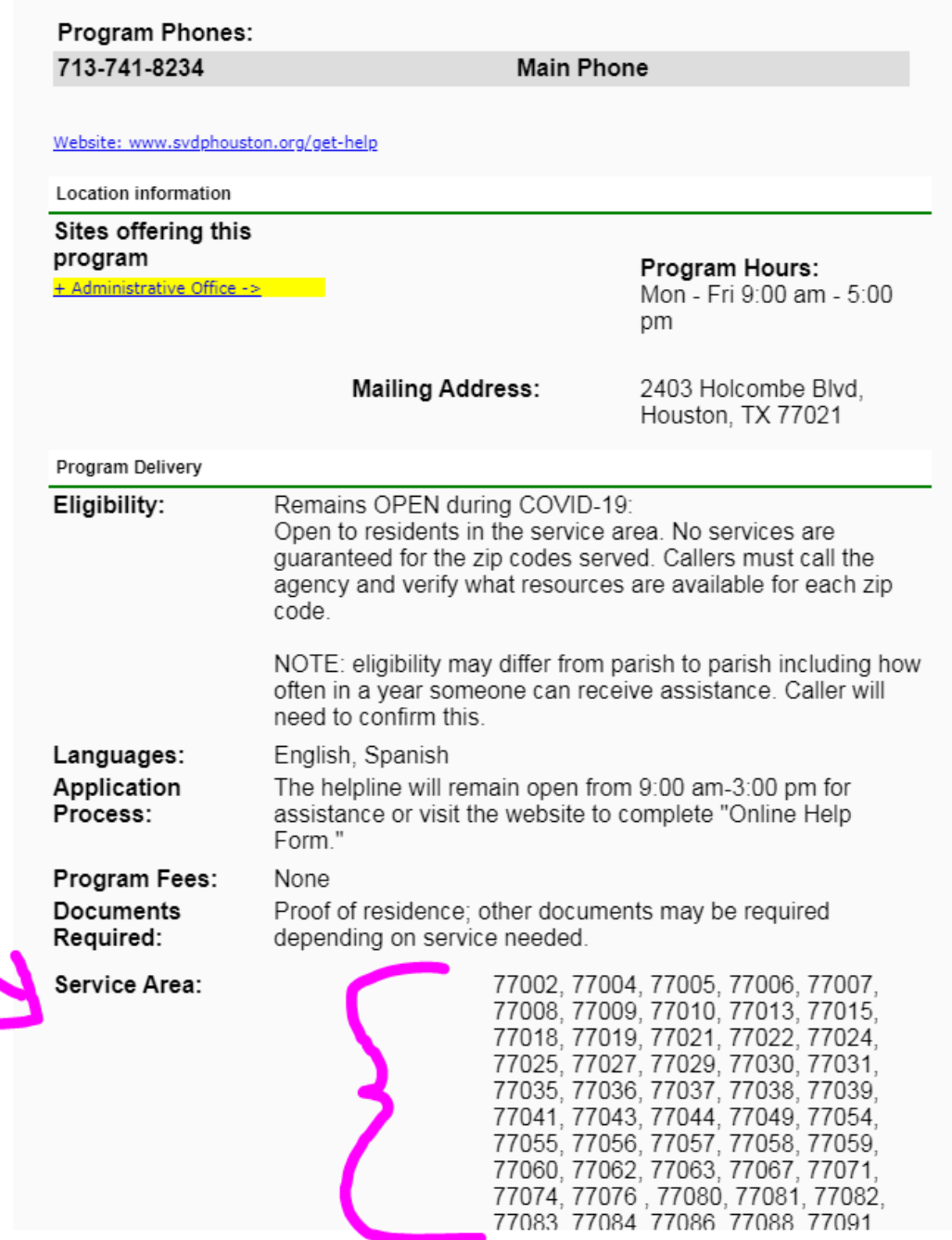

- a) Pay close attention to the Service Area to make sure that the person can access the service. The database should pull information for the program that serves the person's zip code; however, it is always best to check.
- b) **It is possible to create a PDF file of the service for easy printing or emailing of service referrals** (see box circled above). A sample of the PDF is included at the end of this document.

The record contains all information that the agency has provided 2-1-1 regarding how to access the services.

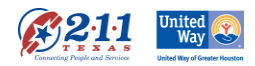

It is also possible to **search an agency's additional services** listed in 211. Simply scroll to the bottom of the agency's page, click the program name (listed in blue) that you want more information on.

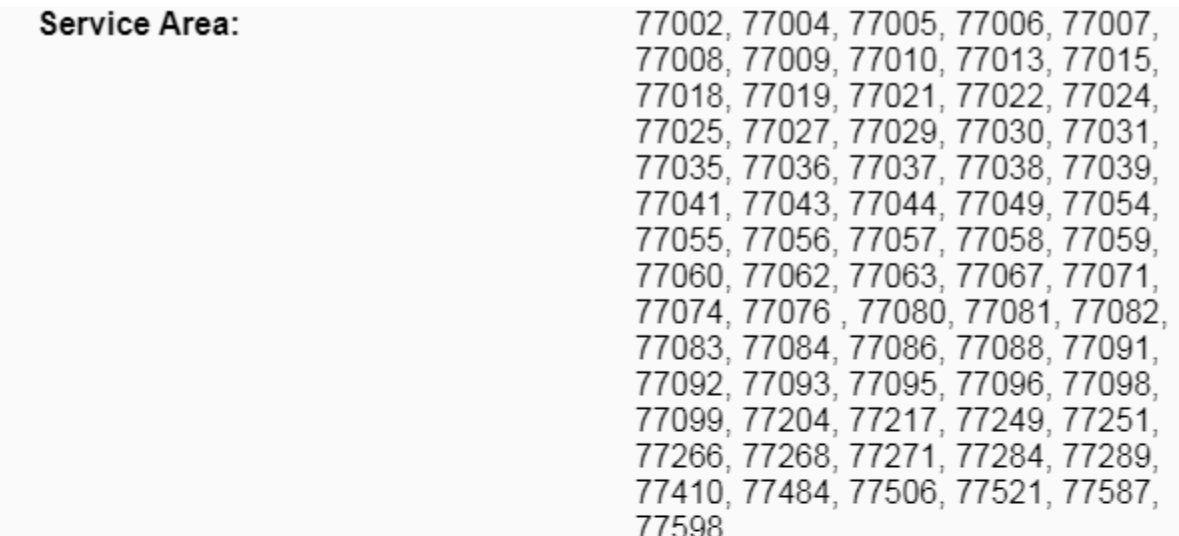

Agency Background

Programs at Society of St Vincent de Paul Houston

Food Pantry - Partner Churches Mon - Fri Food Pantry and Emergency Assistance I Vincentian Daytime Food Fair: Sat, Tues, Thurs Volunteer Opportunities

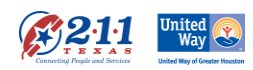

**4.** The **Guided Search** feature is another way to locate services when the search term is not known or isn't producing results for the client.

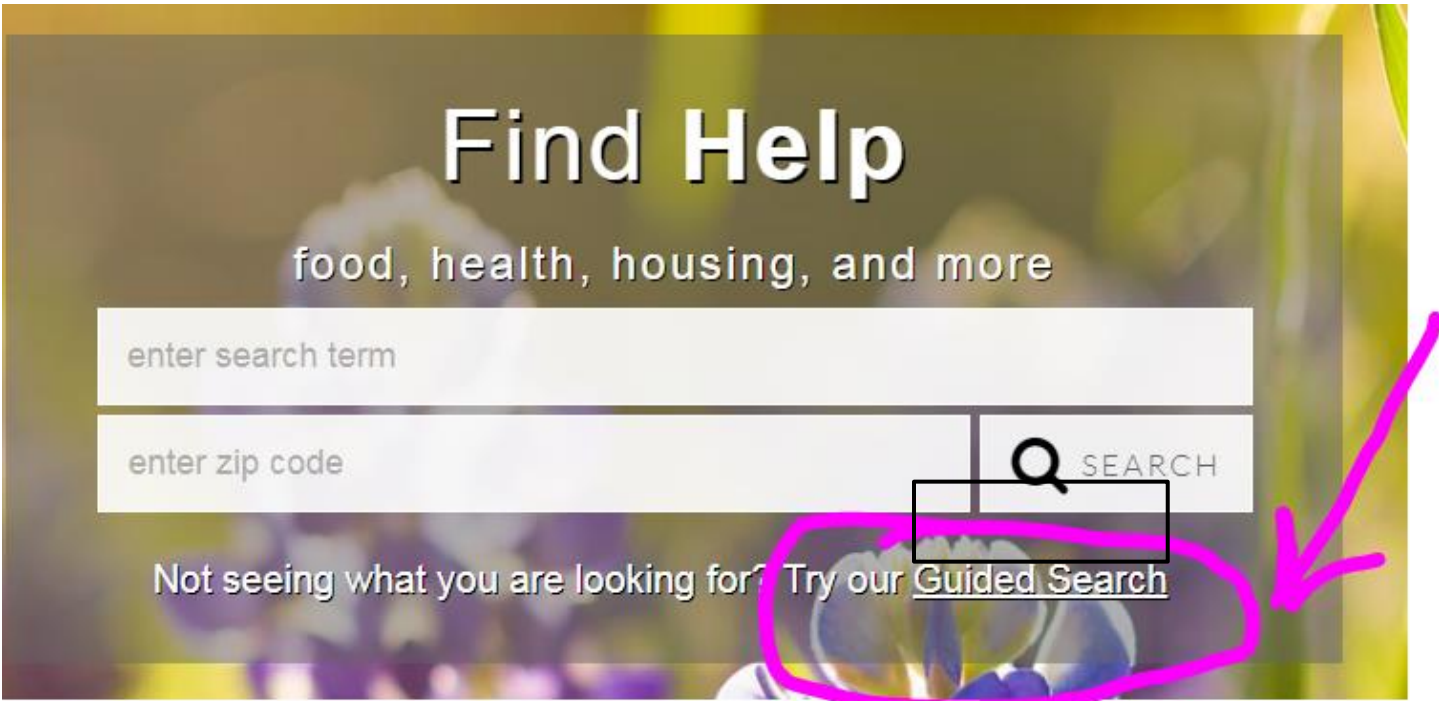

When you click on "Guided Search", the screen will look like this:

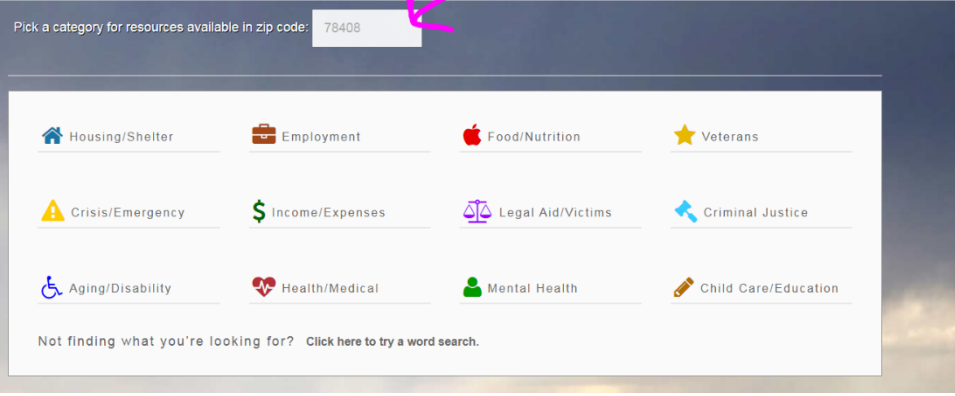

The **zip code still needs to be entered** to produce results accurate for the client's situation.

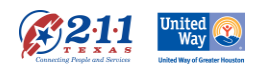

Pick a category for resources available in zip code 78408 Housing/Shelter  $E$  Employment Food/Nutrition Veterans Employment Assistance Job Readiness Job Seeker Assistance Special Employment Needs Temporary Employment Crisis/Emergency  $S$  Income/Expenses  $\Delta$  Legal Aid/Victims Criminal Justice Aging/Disability Health/Medical Child Care/Education Mental Health Not finding what you're looking for? Click here to try a word search.

In this example, **Employment** is selected for the initial search:

Select a category that is most applicable to the client's need. In this case, the search selected is **Job Seeker Assistance:**

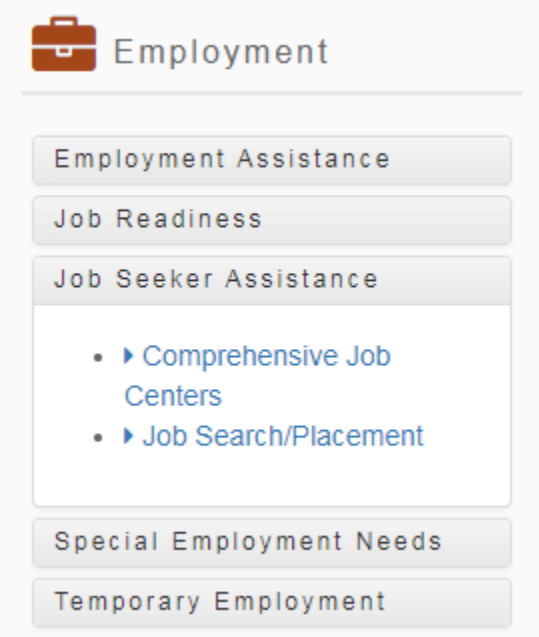

Selecting **Comprehensive Job Centers** provides 19 results (when searching on zip code 77030). It is now possible to select the service the may be most appropriate to the client and review the program detail page. There may be several and this provides the client the ability to choose the program that fits their particular needs.

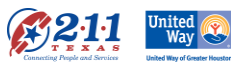

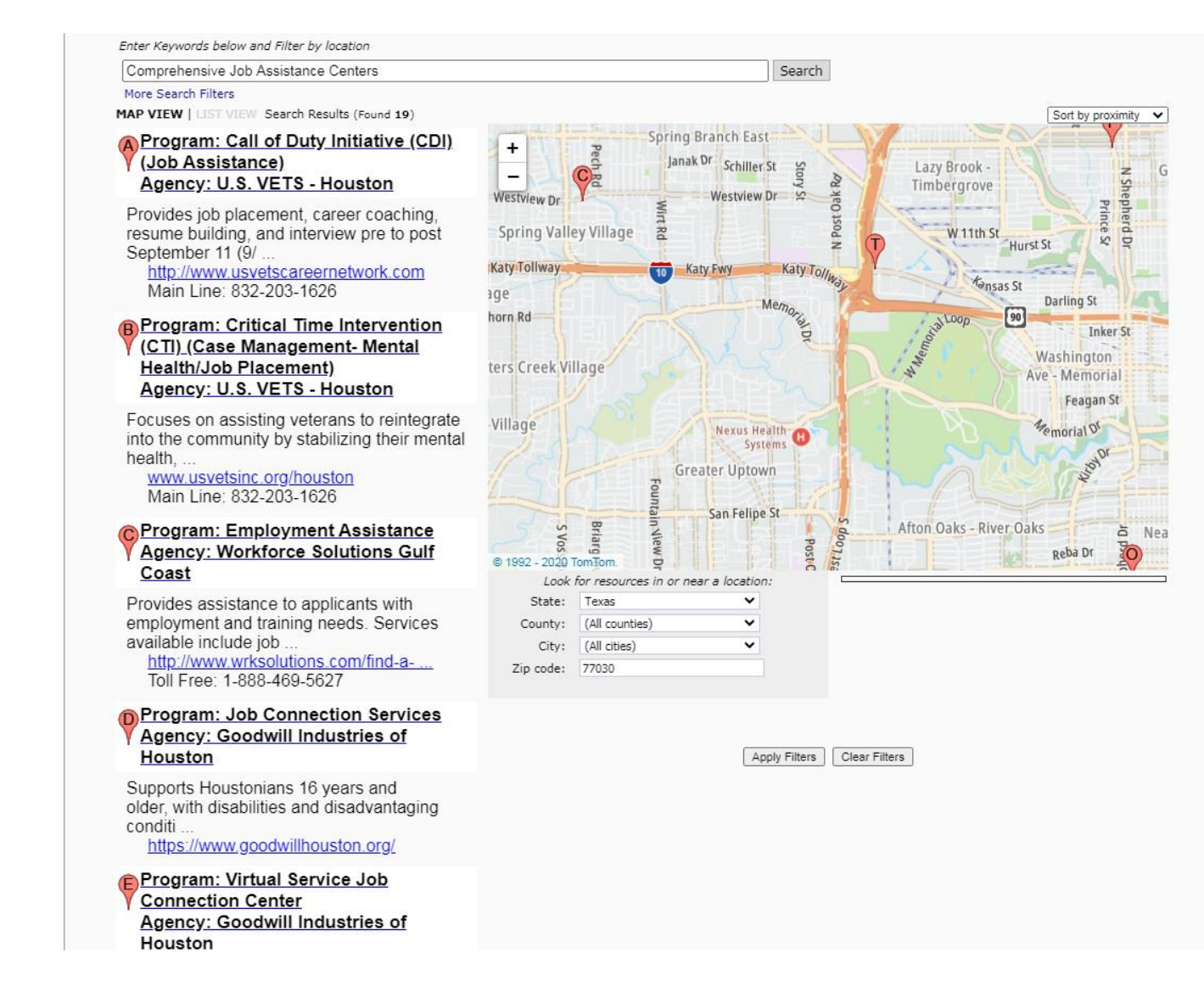

Notice that in the search bar **the term Comprehensive Job Centers is changed to Comprehensive Job Assistance Centers.** This change is because the search term in the database is actually Comprehensive Job Assistance Centers and it has Comprehensive Job Centers as one of its keywords tags.

**Final Note:** Resrouces are now being reviewed and updated as needed or at a miniumum, every 6 months However, we encourage any feedback that information may need to be updated. In addition, new programs are added and programs no longer with funds are inactivated. Please check the database as needed and do not rely soley on what was in the database yesterday.

We prefer to have emails if you notice anything incorrect, but either email or submitting on-line will get to us. Dianne Long, Manager [dlong@unitedwayhouston.org](mailto:dlong@unitedwayhouston.org) Cleia Dominguez, Lead Resource Specialist [cdominguez@unitedwayhouston.org](mailto:cdominguez@unitedwayhouston.org) Alexa Kelly, Resource Specialist [akelly@unitedwayhouston.org](mailto:akelly@unitedwayhouston.org) Sarah O'Connell, Resource Specialist [soconnell@unitedwayhouston.org](mailto:soconnell@unitedwayhouston.org) Karla Flores, Resource Specialist [kflores@unitedwayhouston.org](mailto:kflores@unitedwayhouston.org) Heidi Tso, Resource Specialist [htso@unitedwayhouston.org](mailto:htso@unitedwayhouston.org)

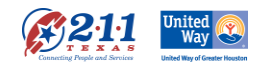